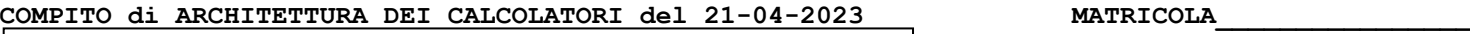

# **DA RESTITUIRE INSIEME AGLI ELABORATI e A TUTTI I FOGLI**

→ **NON USARE FOGLI NON TIMBRATI** → **ANDARE IN BAGNO PRIMA DELL'INIZIO DELLA PROVA**

→ **NO FOGLI PERSONALI, NO TELEFONI, SMARTPHONE/WATCH, ETC**

 **COGNOME\_\_\_\_\_\_\_\_\_\_\_\_\_\_\_\_\_\_**

**NOME\_\_\_\_\_\_\_\_\_\_\_\_\_\_\_\_\_\_\_\_**

# NOTA: dovrà essere consegnato l'elaborato dell'es.1 come file **<COGNOME>.s** e quelli dell'es. 4 come files **<COGNOME>.v** e **<COGNOME>.png**

1) [10/30] Trovare il codice assembly RISC-V corrispondente al seguente micro-benchmark (**utilizzando solo e unicamente istruzioni dalla tabella sottostante**), rispettando le convenzioni di uso dei registri dell'assembly (riportate qua sotto, per riferimento).

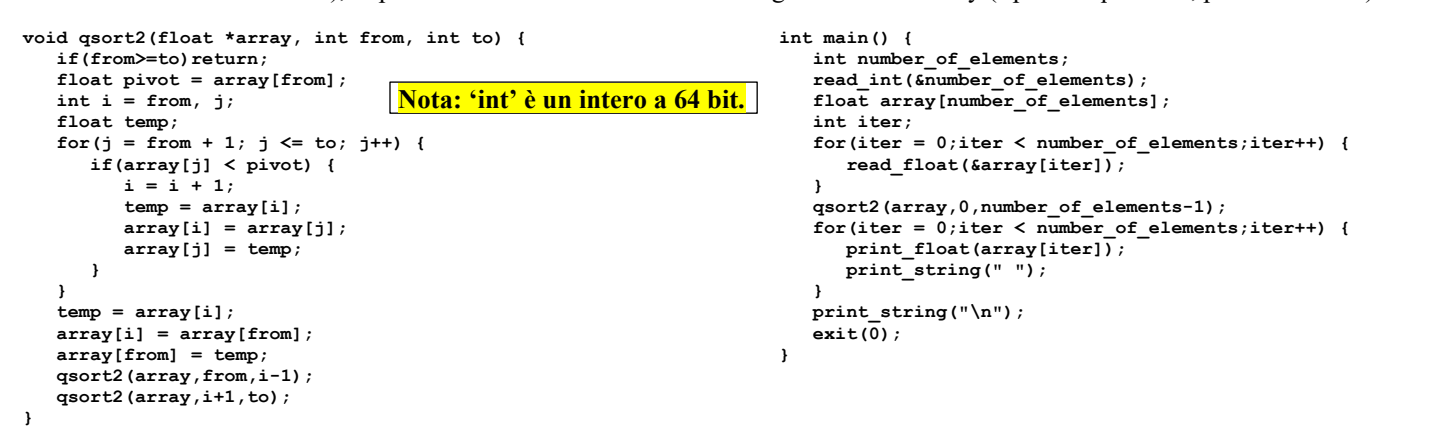

#### **RISCV Instructions (RV64IMFD) v221117**

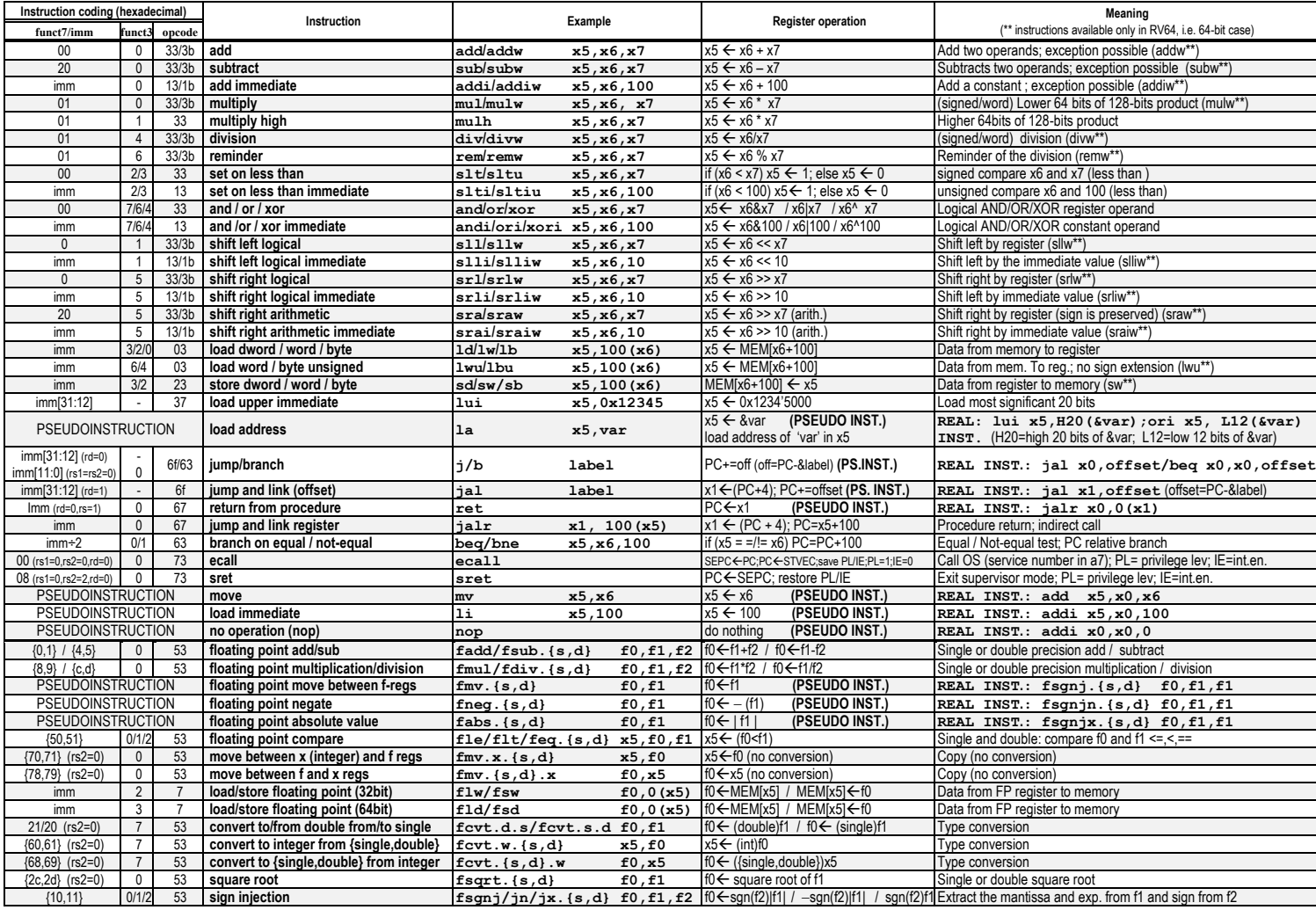

**Register Usage**

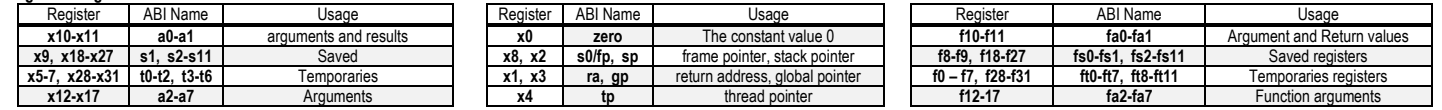

#### **System calls**

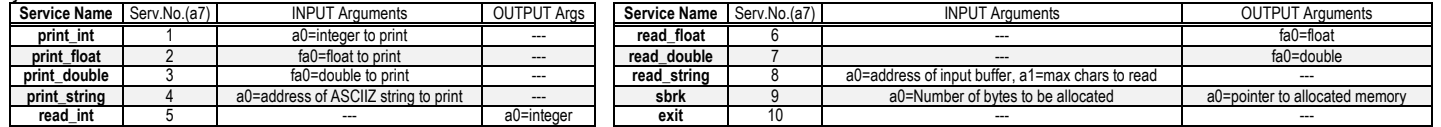

### **COMPITO di ARCHITETTURA DEI CALCOLATORI del 21-04-2023**

# SOLUZIONE

- 2) [5/30] Rappresentare il numero 3.4 in un formato IEEE-754 singola precisione. L'arrotondamento deve essere effettuato al numero più vicino rappresentabile e in caso di equidistanza arrotondare al valore pari (round to nearest, ties to even); sviluppare il calcolo illustrando come si ottiene il risultato.
- 3) [5/30] Descrivere la procedura di programmazione della porta seriale 16550A, mappata a partire dall'indirizzo 0x900003E8, per ottenere 1 bit di stop, 8 bit di trama, parità dispari di uni (no break), baud rate pari a 19200. Imponendo una frequenza esterna di clock di tale chip pari a 1.8432 MHz, quale sono gli indirizzi a 32 bit (in esadecimale) dei registri da programmare secondo queste specifiche? E quali i valori da scrivere in tali registri?
- 4) [10/30] Descrivere e sintetizzare in Verilog una rete sequenziale utilizzando il modello di Moore con un ingresso X su un bit e una uscita Z su un bit che funziona nel seguente modo: devono essere riconosciute le sequenze noninterallacciate 1,1,1,1, e 1,0,0,1; l'uscita Z va a 1 (per 1 ciclo di clock) se è presente una delle due sequenze. Gli stimoli di ingresso sono dati dal seguente modulo Verilog Testbench.

**Tracciare il diagramma di temporizzazione** [4/10 punti] come verifica della correttezza dell'unità. Nota: si puo' svolgere l'esercizio su carta oppure con ausilio del simulatore salvando una copia dell'output (diagramma temporale) e del programma Verilog su USB-drive del docente. Modello del diagramma temporale da tracciare:

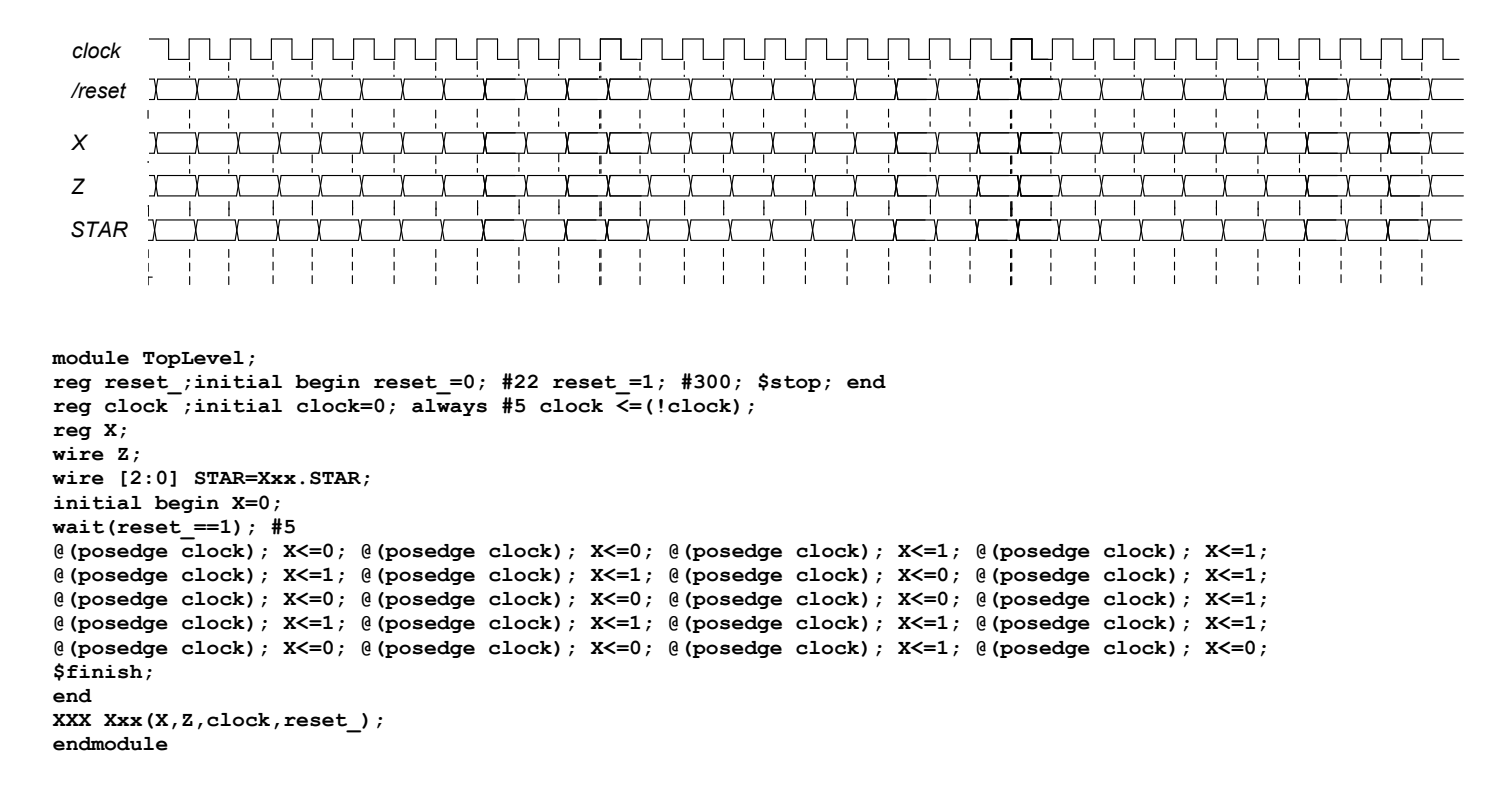

**SOLUZIONE** 

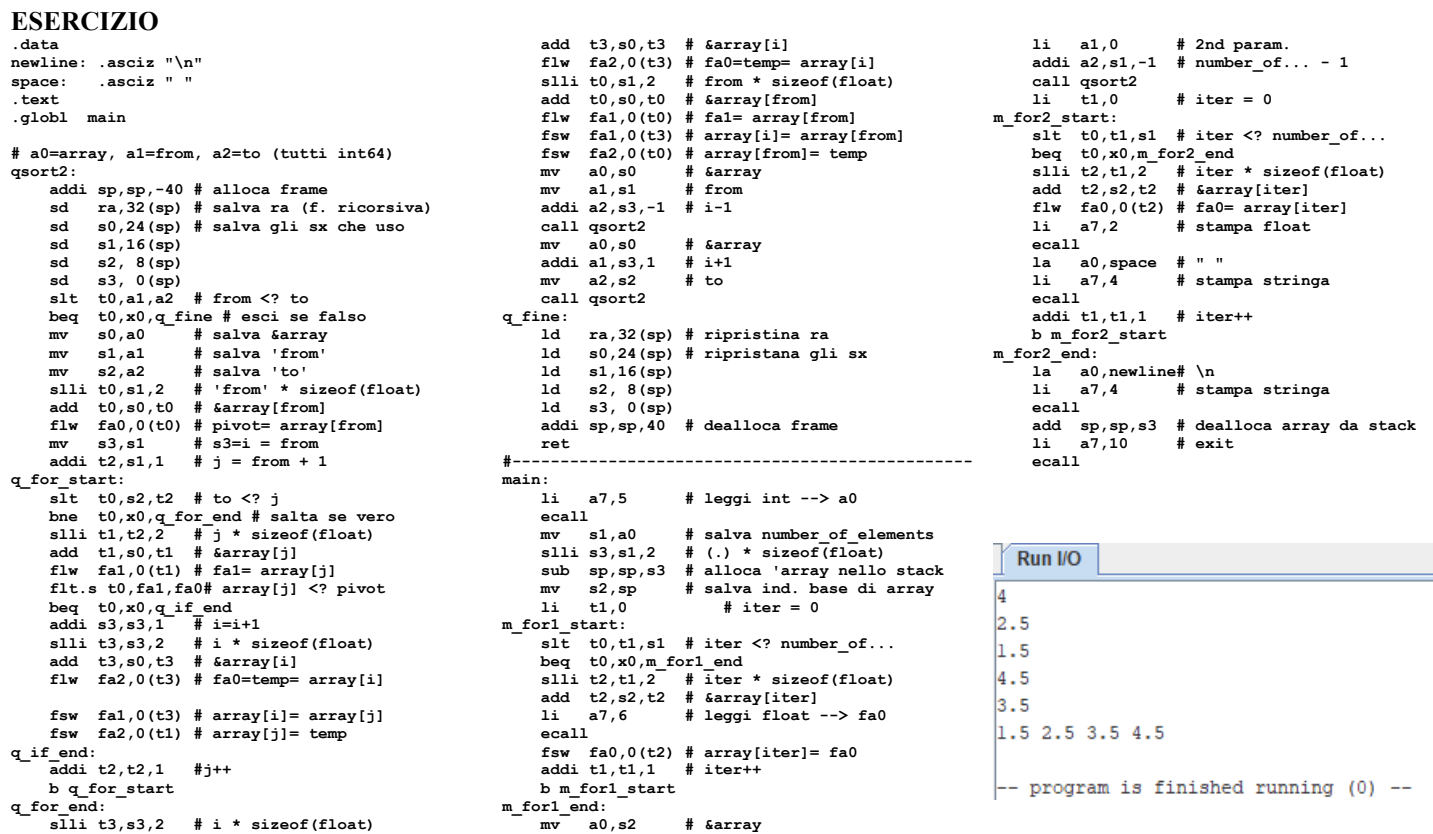

### **ESERCIZIO 2**

Il formato IEEE-754 singola precision prevede 1 bit di segno, 8 bit di esponente e 23 bit di mantissa. Normalizzando 3.4 si ottiene: 3.4=1.7\*2 $^{\wedge}$ (+1) ovvero m=1.7, e=+1. Ricaviamo quindi S,M,E.

L' "uno" iniziale non viene rappresentato nel formato quarter-IEEE-754. Essendo m =  $1.7$ =si ha:

 $M = m-1=0.7$ 

Successivamente si puo' ricavare la rappresentazione binaria di M con 23 bit moltiplicando per 2 e ricavando via la n-esima cifra più significativa:  $0.7*2=1.4 \rightarrow 1$ ,  $0.4*2=0.8 \rightarrow 0$ ,  $0.8*2=1.6 \rightarrow 1$ ,  $0.6*1=1.2 \rightarrow 1$ ,  $0.2*2=0.4 \rightarrow 0$ , ...e questo punto si ripete 0,1,1,0 e così via... (notare che NON si deve mai troncare il numero: occorre mantenere tutte le cifre periodiche); in altri termini, dopo la prima cifra binaria le cifre si

ripetono, quindi e' facilmente predicibile il resto delle cifre binarie della mantissa. Inoltre, la 24-esima cifra della mantissa corrisponde ad uno 1 quindi il più vicino numero rappresentabile in IEEE-754 singola precisione è quello che si ottiene aggiungendo un 1 alla 23-esima cifra, ovvero: M(da arrotondare)=1 0110 0110 0110 0110 0110 0110 01... ovvero  $M = 101100110011001100110101010$ 

Per l'esponente, ricordando che nel caso di singola precisione il valore della polarizzazione e' 127:

 $E = e+127 = +1+127=128$  ovvero 1000 0000

Inoltre, per il segno  $S = 0$ 

Ouindi la rappresentazione cercata e':

# **ESERCIZIO 3**

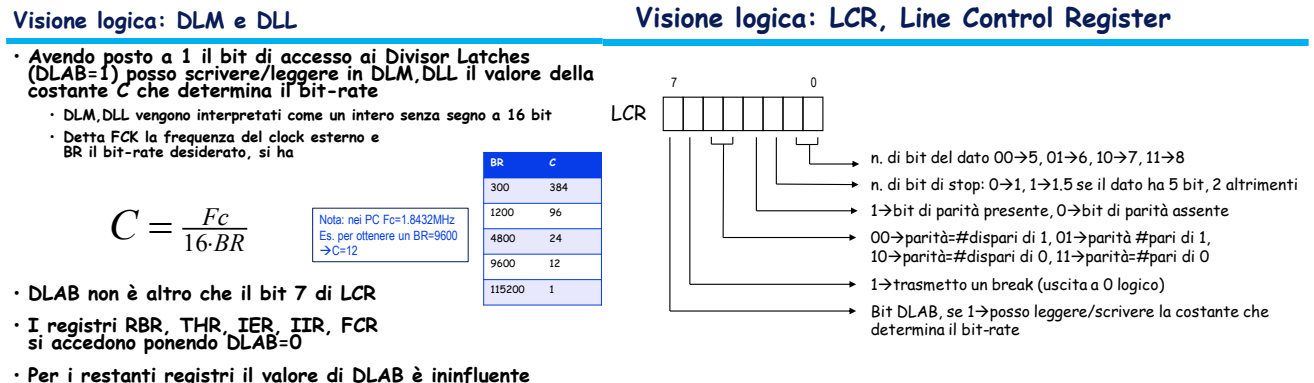

Ricordando che è necessario programmare i registri LCR, DLL e DLM che hanno un offset pari a 3, 0 e 1 rispettivamente rispetto all'indirizzo base della porta seriale, i rispettivi indirizzi a 32 bit risultano 0x9000'03EB, 0x9000'03E8, 0x9000'03E9, rispettivamente. Per il registro LCR il valore da scrivere risulta in binario 1000'1011 (0x8B); successivamente andrà scritta la costante di tempo  $C=1843200/16/19200=6$  (0x0006) ovvero dovremo scrivere il valore 0x00 in DLM e il valore 0x06 in DLL.

#### **COMPITO di ARCHITETTURA DEI CALCOLATORI del 21-04-2023**

**SOLUZIONE**

## **ESERCIZIO 4**

**In corrispondenza del pattern**  $X_{t-3}$ **,**  $X_{t-2}$ **,**  $X_{t-1}$ **,**  $X_t$  **= 1,1,1,1 oppure 1,0,0,1 ottengo →**  $Z_{t+1}$  **= 1; (ricordare che e' richiesto Moore).**

**NOTA: altre soluzioni anche piu' ottimizzate sono possibili, ma le ottimizzazioni FSM non sono nel programma di questo insegnamento.**

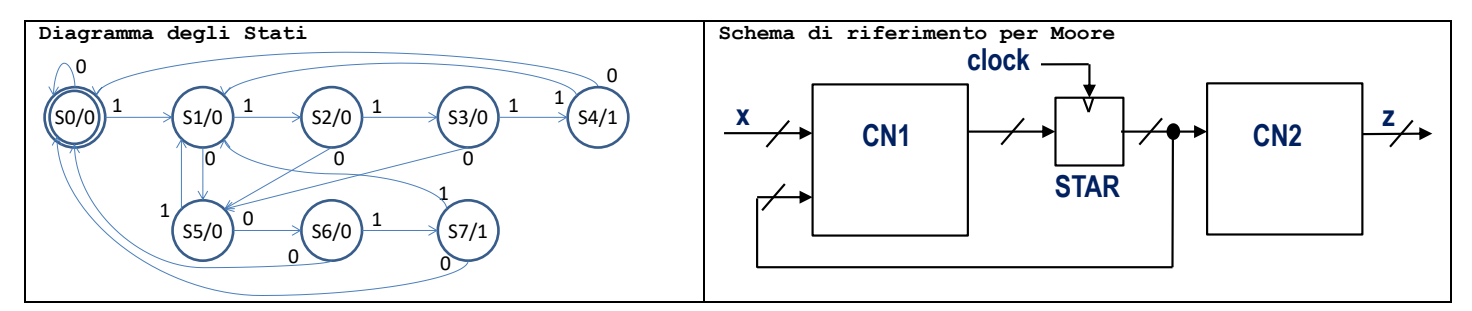

1 **Codice Verilog del modulo da realizzare (possibile soluzione con Moore):**

```
1
1
module XXX(X,z,clock,reset_);
  input X;
  input clock,reset_;
  output z;
  reg[2:0] STAR;
  parameter S0=0,S1=1,S2=2,S3=3,S4=4,S5=5,S6=6,S7=7;
  always @(reset_==0)#1 begin STAR<=S0; end
  assign z=(STAR==S4)?1:(STAR==S7)?1:0;
  always @(posedge clock) if(reset_==1) #3
  casex(STAR)
     S0: begin STAR<=(X==1)?S1:S0; end
     S1: begin STAR<=(X==1)?S2:S5; end
    S2: begin STAR<=(X==1)?S3:S5; end
    S3: begin STAR<=(X==1)?S4:S5; end
    S4: begin STAR<=(X==1)?S1:S0; end
     S5: begin STAR<=(X==1)?S1:S6; end
    S6: begin STAR<=(X==1)?S7:S0; end
    S7: begin STAR<=(X==1)?S1:S0; end
  endcase
endmodule
```
#### **Diagramma di Temporizzazione:**

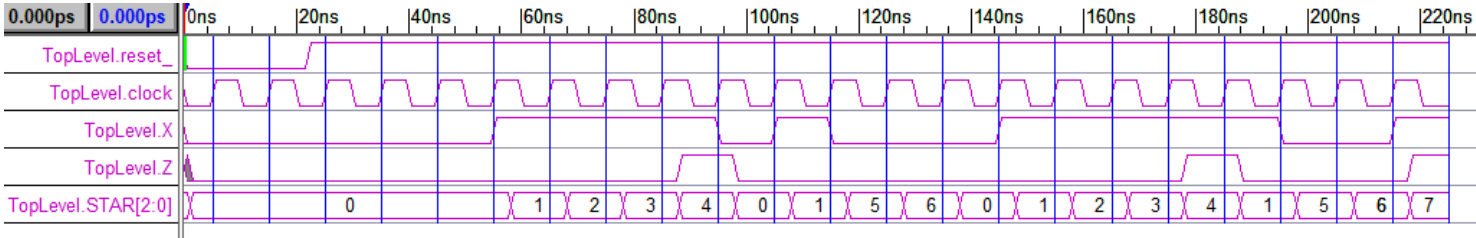